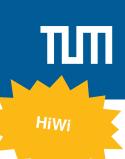

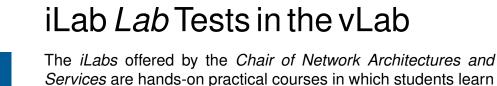

*Services* are hands-on practical courses in which students learn about selected topics from computer networks. The vLab offers a virtualized setup which can be run on a virtual machine. It is used by iLabX, the edX course "ilabX – The Internet Masterclass" [2], and to some degree in iLab2. The vLab is a Debian-based operating system and comes pre-

configured for the needs in the teaching context. Importantly, it is shipped with an adapted version of CORE [1].

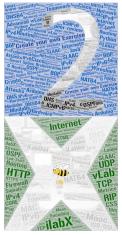

## Your Task

Motivation

- Test the current image build
- Verify that the teaching units ("Labs") are all functioning
- Adapt instructions if necessary
- Implement necessary fixes

### Requirements

- You have successfully completed ilabX or ilab1/2
- Knowledge of Debian Linux and CORE

### Literature

# References

- [1] the Boeing Company. CORE: Common Open Research Emulator. Online, https://github.com/coreemu/core.
- [2] TUMx. ilabx the internet masterclass. Online, https://www.edx.org/course/ilabx-the-internetmasterclass.

#### Contact

Christoph Schwarzenberg Kilian Holzinger Henning Stubbe schwarzenberg@net.in.tum.de holzinger@net.in.tum.de stubbe@net.in.tum.de

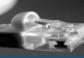